Dear Sirs,

Before talking about the bug found in the opening of a .pdf file by Libreoffice, I would like to provide this news: in Italy, the doctors of the national health service, send their patients prescriptions containing the prescriptions of the laboratory tests or the medicines to be taken; together with the prescriptions, the doctor also sends a personal password (for privacy reasons) that allows them to open and print the above

Each prescription has 2 barcodes at the top right, which allow the pharmacist or laboratory to register the operation and present it to the Ministry of Health for reimbursement.

While Adobe Reader or Google open and print the .pdf file correctly (see picture below)

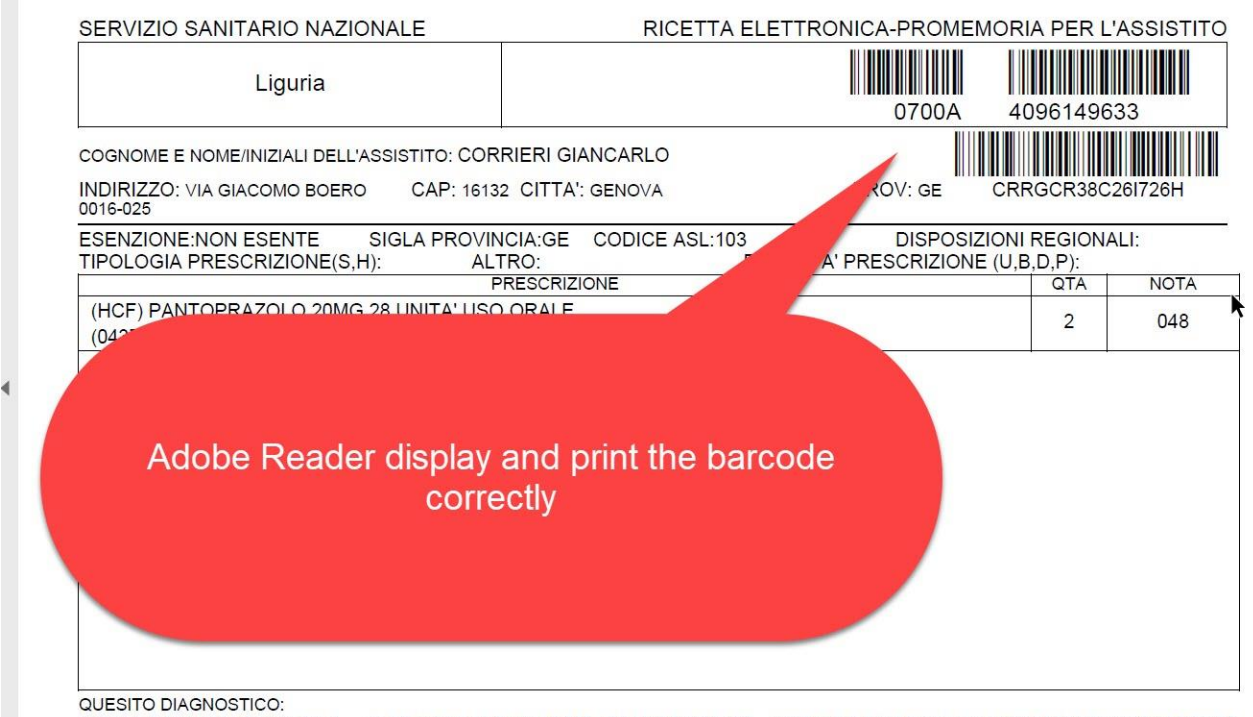

N.CONFEZIONI/PRESTAZIONI:2 TIPO RICETTA: Assist.SSN DATA: 28/09/2020 CODICE FISCALE DEL MEDICO: MRNFNC91D69D969H CODICE AUTENTICAZIONE:280920200849148160003825106000 COGNOME E NOME DEL MEDICO:MEIRANA FRANCESCA Pilocristo ai canci dall'art 11 comma 16 dal DI 31 mars 2010 n 78 a dall'art 1 comma 4 dal DM 2 nou 2011

**Libreoffice, on the other hand, displays and prints an incorrect document, which does not contain the barcode, but perhaps an interpretation of its contents (see picture below)**

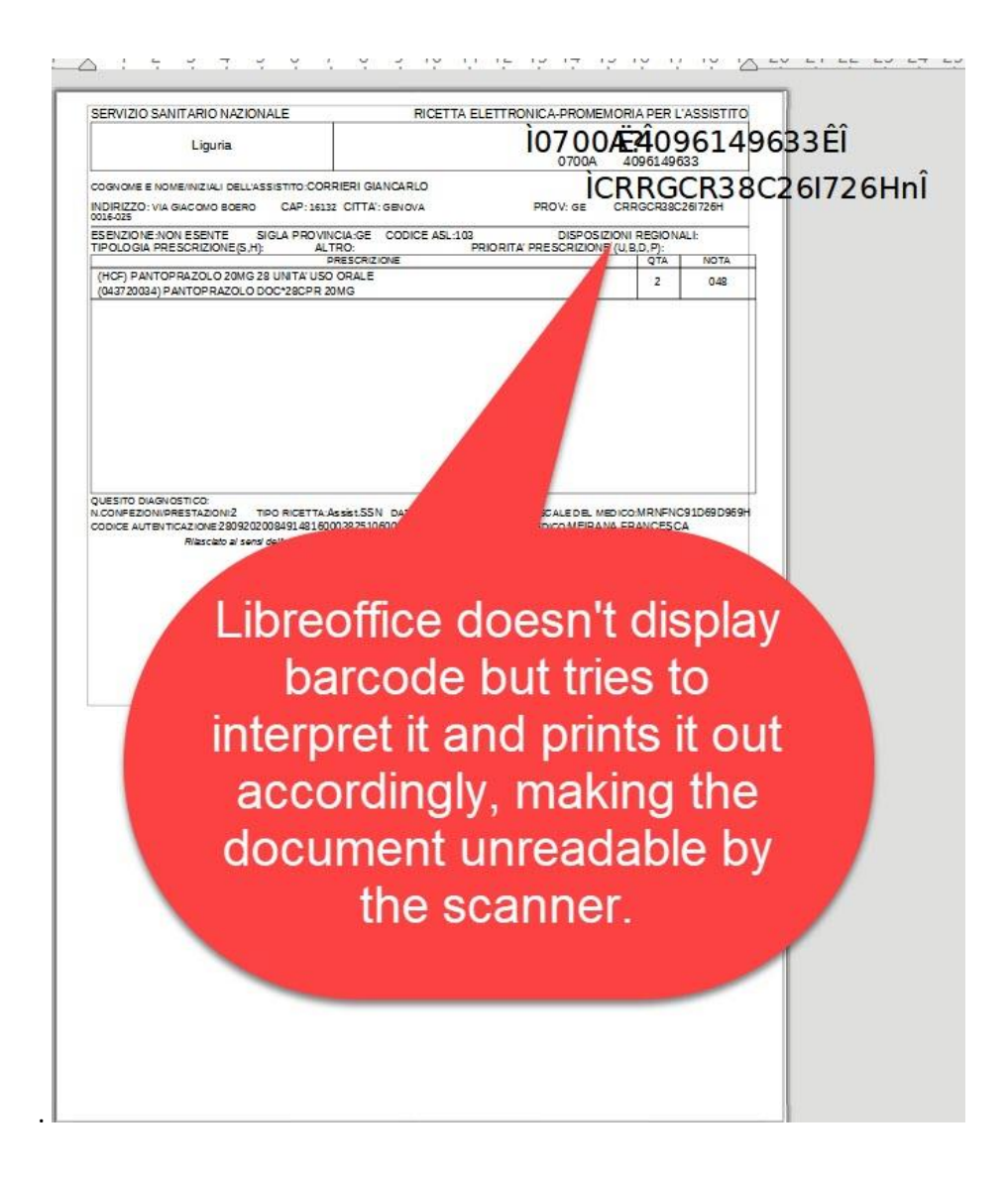

I hope you will correct this error as soon as possible, which isn't tolerable in Libreoffice quality software.

I enclose the file (**prescription.pdf**) with which you will be able to do the tests, and the password: **REDC4E** , which allows you to open the aforementioned

Regards

Giancarlo CORRIERI Via Giacomo Boero 16/25 16132 Genova

tel.: 010.382546 mob.: 329.4029597 Pec : giancarlo.corrieri@pec.it e-mail: giancarlo.corrieri@fastwebnet.it